## **Behavior**

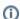

The report section Behavior allows you to analyze the behavior of your visitors in the Product Guide, such as clicking on answers / selection options and navigation within the Product Guide.

Our documentation focuses on the most relevant reports only. For a general documentation of the web analytics solution, please see Getting Started with Analytics

Every report in the **Behavior section** is documented in a separate page:

- PagesPage TitlesExit Pages